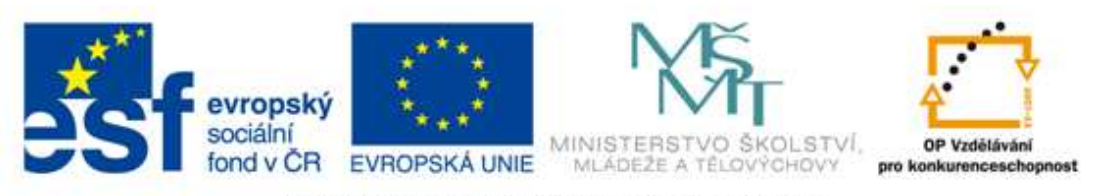

#### INVESTICE DO ROZVOJE VZDĚLÁVÁNÍ

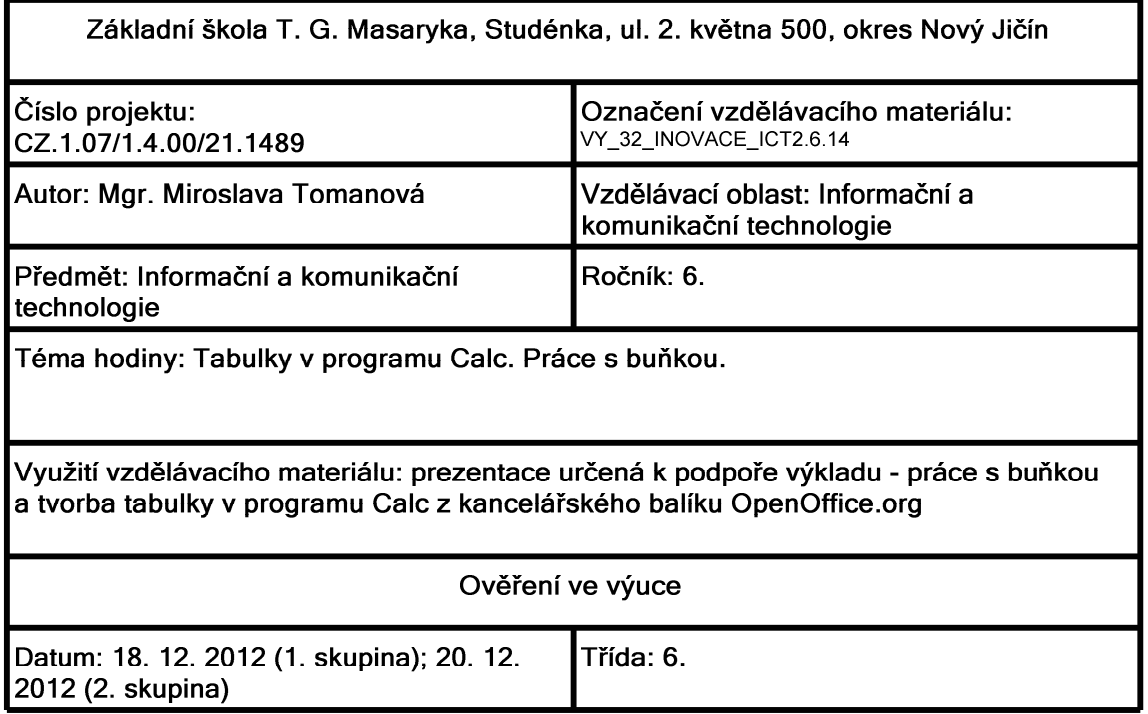

### Připomenutí informací o buňce

Buňka je nejmenší samostatně adresovaná část listu. Ohraničení jednotlivých buněk je znázorněno volitelně zobrazitelnou mřížkou.

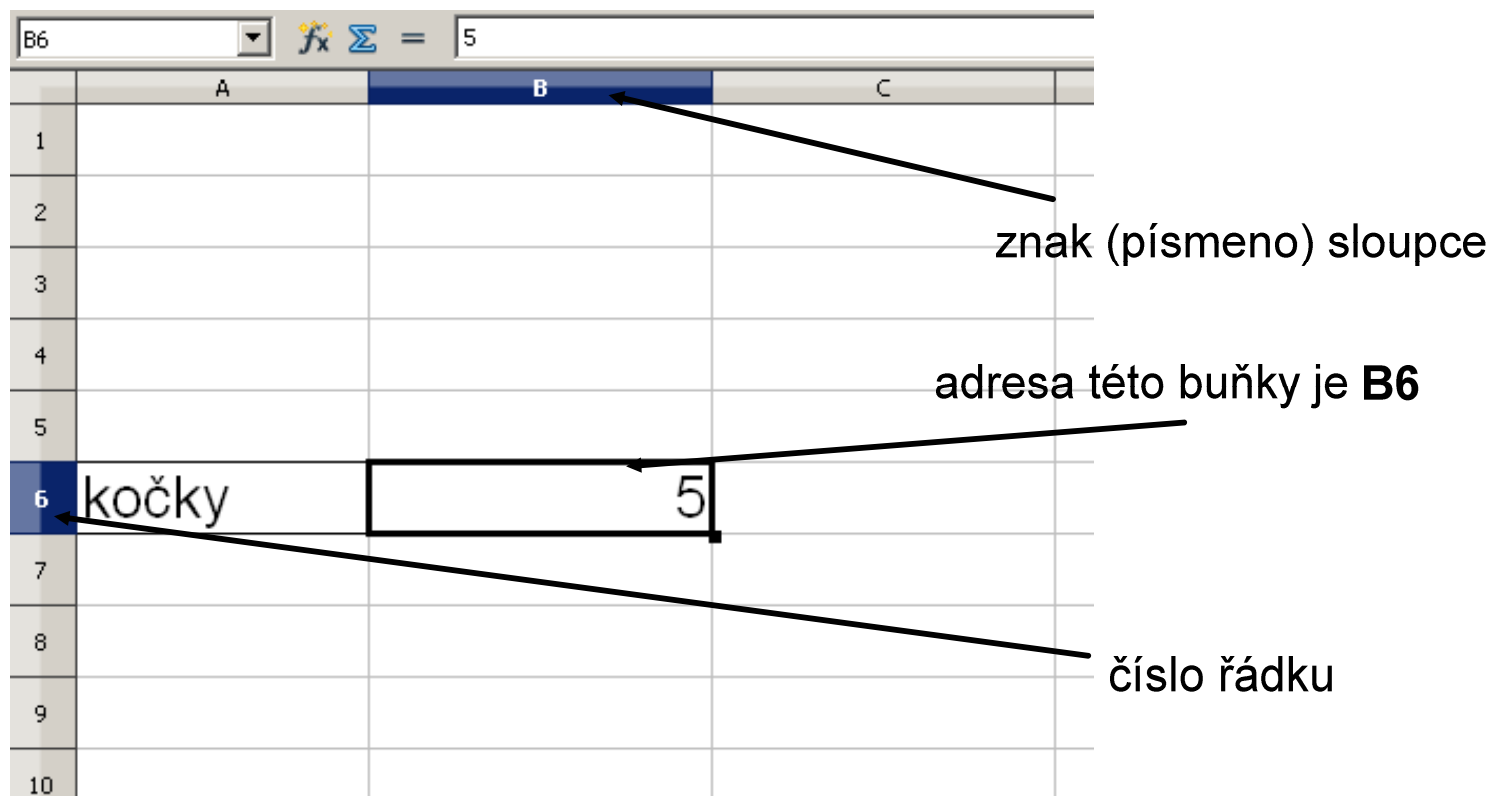

#### Nezapomeň:

• v jedné buňce smí být pouze jedna jediná informace, i když se jedná o informaci stejného typu

## Tabulka:

- · tabulka je složena z jednotlivých buněk
- · buňky mohou mít v tabulce různou šířku i výšku ale vždy stejnou v celém řádku (sloupci)
- · buňku nelze vymazat lze vymazat pouze její obsah
- · proto je posloupnost řádků i sloupců spojitá

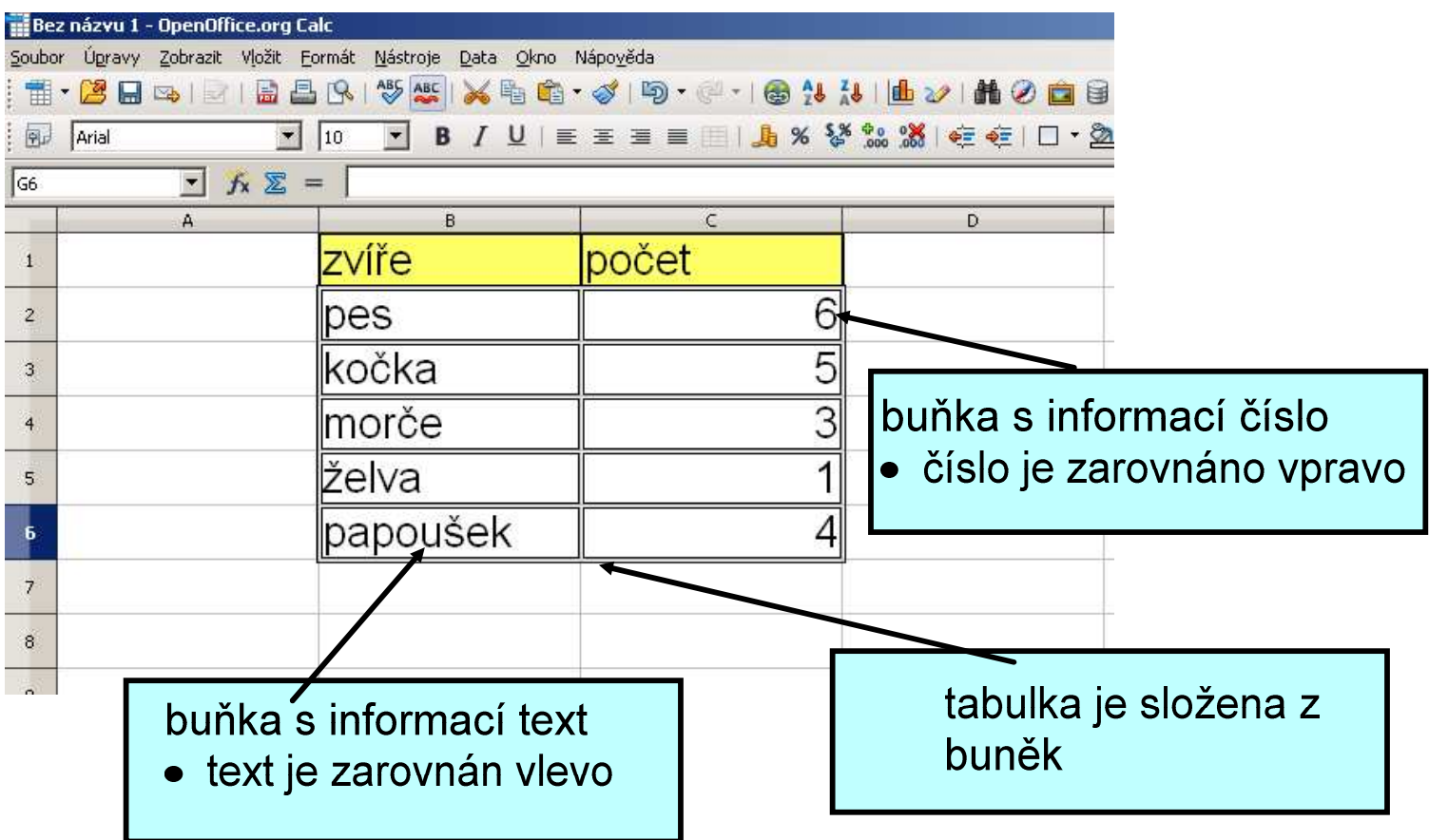

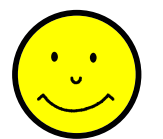

### Aktuální pracovní buňka:

- · je označena ukazatelem
- · je silně orámována
- · do této buňky zapisujeme a pracujeme s ní

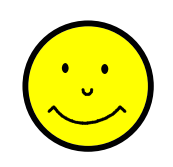

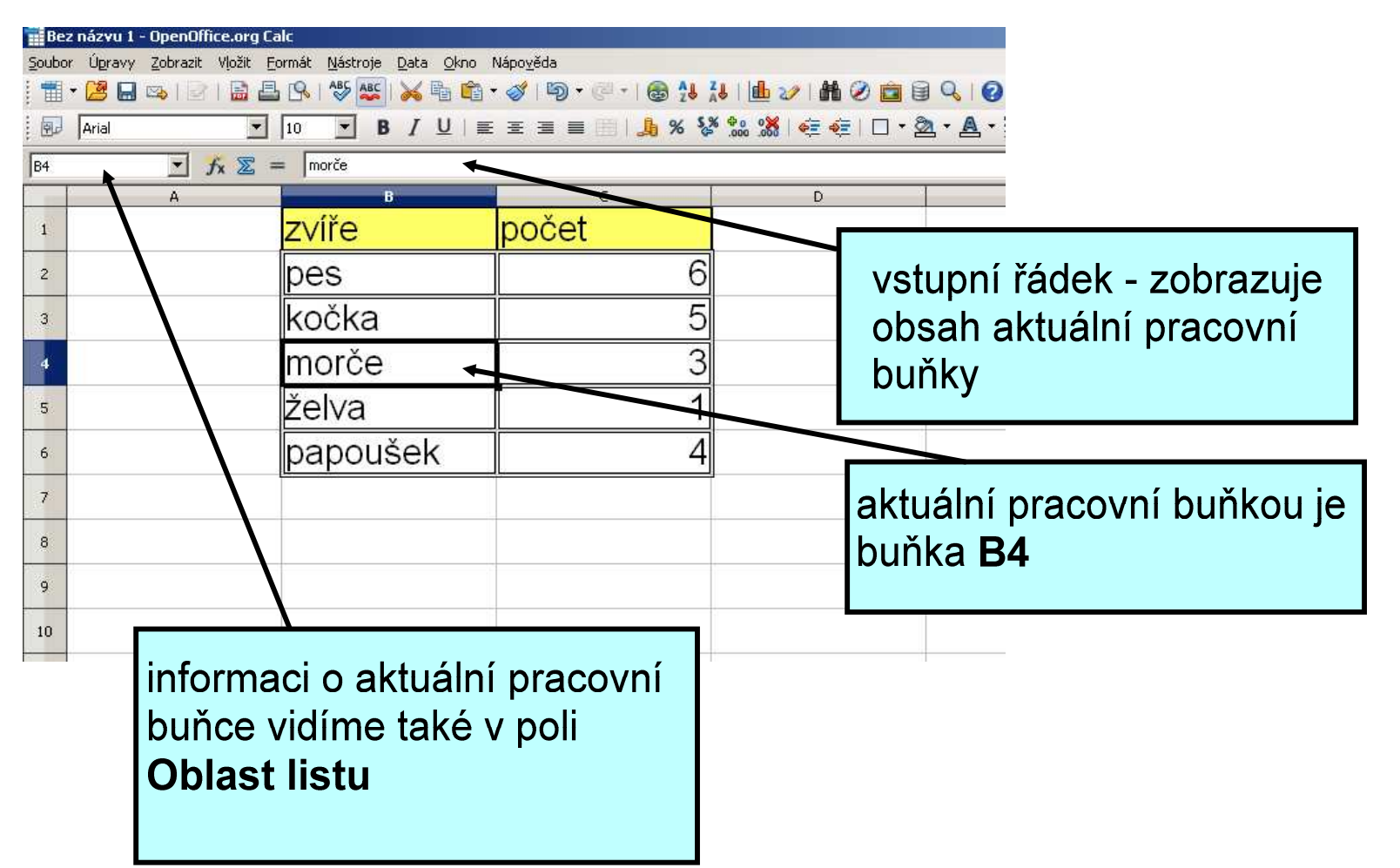

## Úprava tabulky:

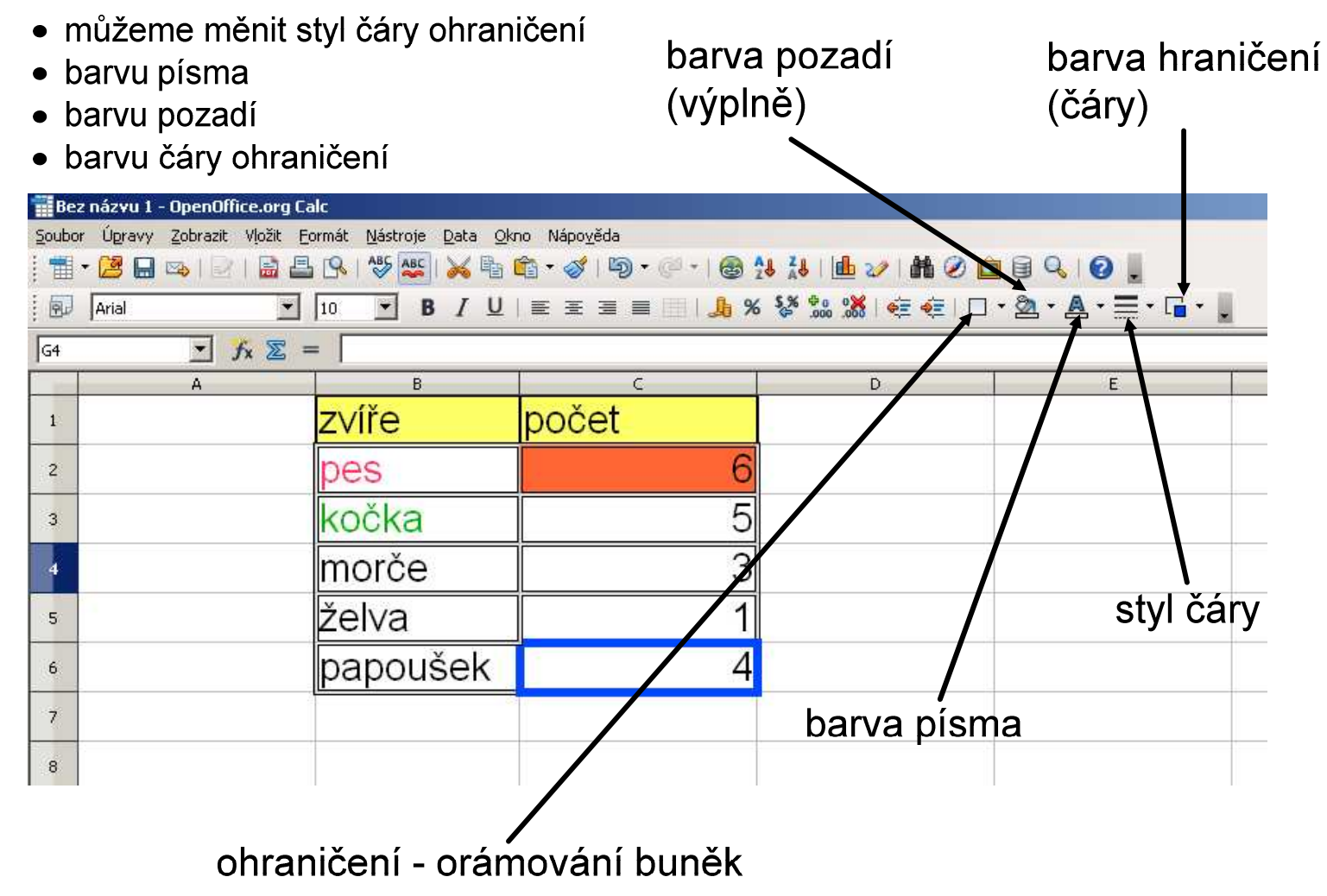

Tato nastavení můžeme provést pro celou tabulku nebo pro každou buňku zvlášť.

#### Přejmenování listu:

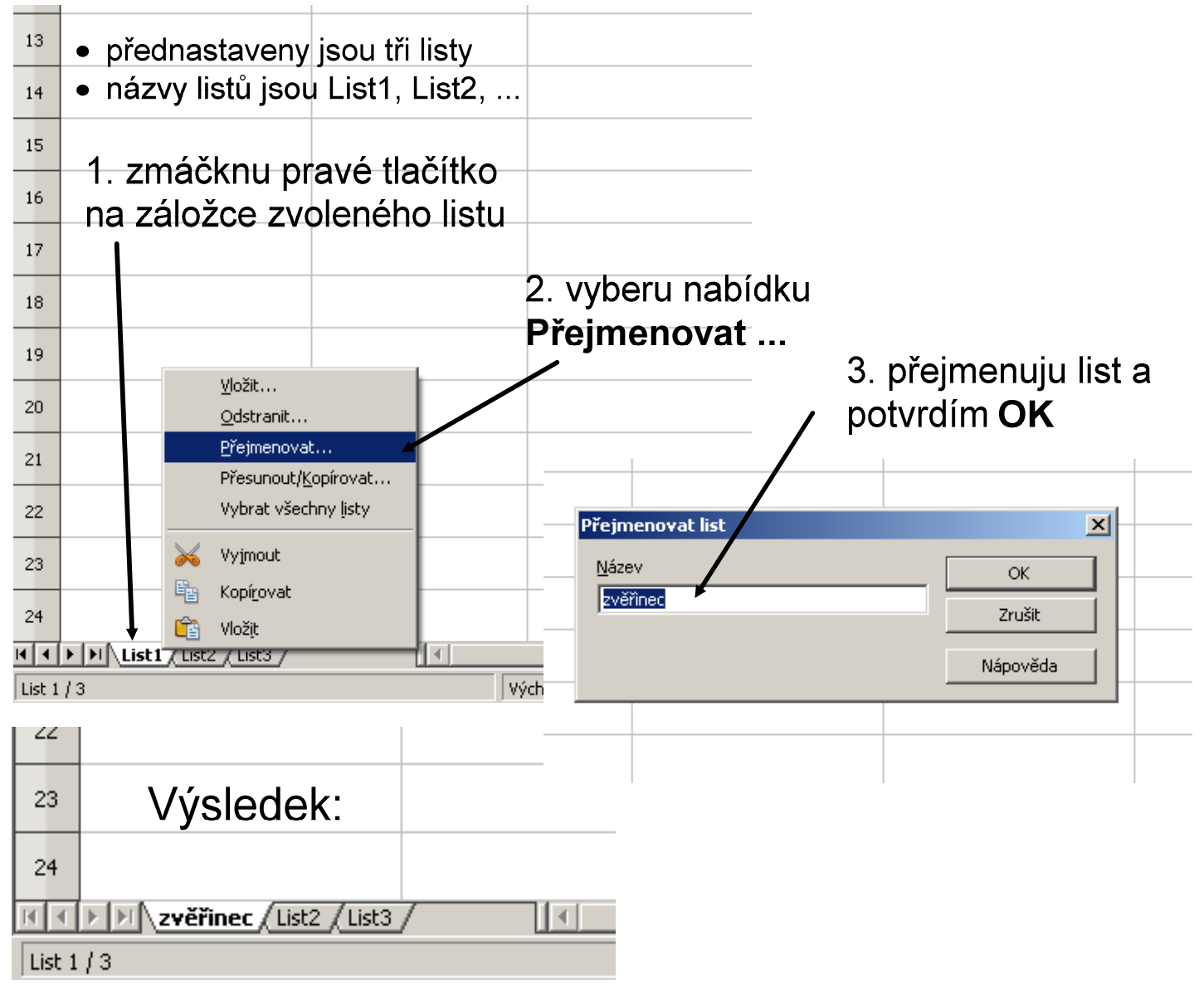

# Zdroje informací a využité aplikace

Aplikace SMART Notebook Version 10.0.631.3 17:15:24 Sep 30 2009

Aplikace OpenOffice.org 3.2.1 OOO320m19